Total No. of Questions : 6] [Total No. of Printed Pages : 2

**[3889]-101**

## **P. G. D. C. M. (Semester - I) Examination - 2010 ELEMENTS OF INFORMATION TECHNOLOGY AND OFFICE AUTOMATION**

#### **(2008 Pattern)**

**Time : 3 Hours] [Max. Marks : 70**

*Instructions :*

- *(1) Question No. 1 is compulsory.*
- *(2) Solve any four questions from the remaining.*
- *(3) Figures to the right indicate full marks.*

**Q.1)** Solve the following :

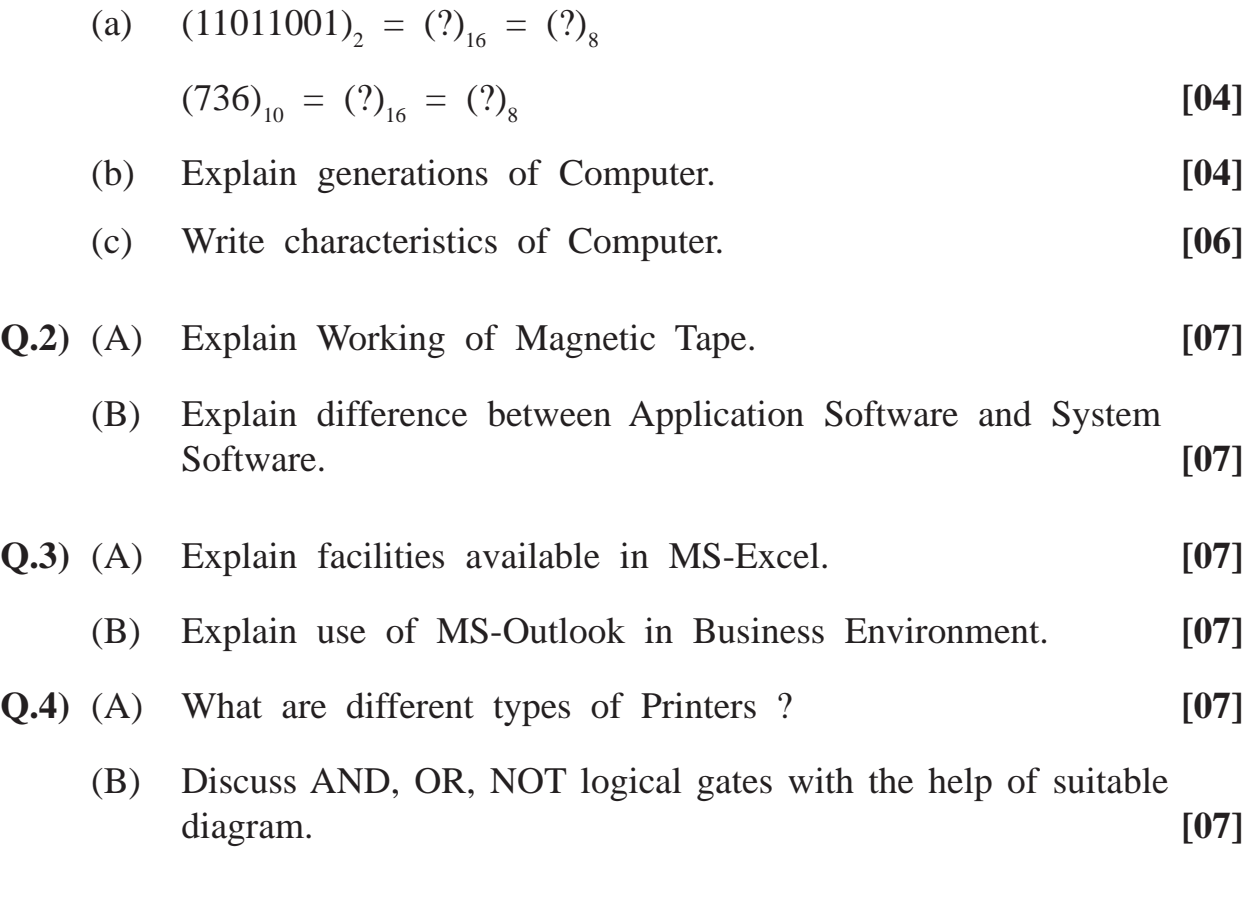

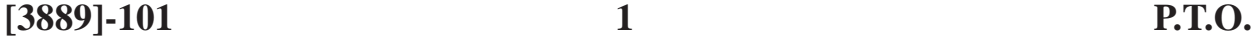

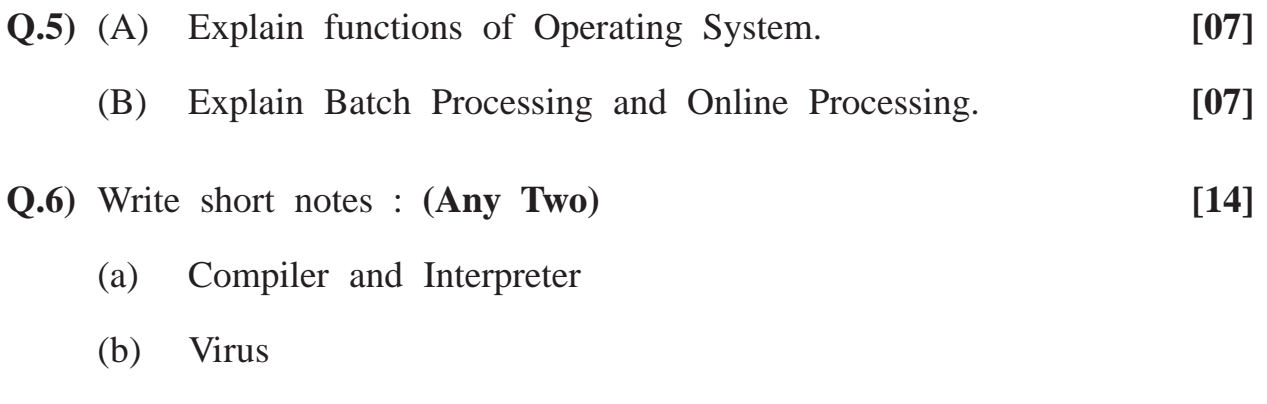

(c) Special Purpose Input Devices

**Total No. of Questions : 4] [Total No. of Printed Pages : 2**

<u> 1989 - Johann Stein, mars an de Brazilian (b. 1989)</u>

**[3889]-102**

# **P. G. D. C. M. (Semester - I) Examination - 2010 PROGRAMMING USING VISUAL BASIC (2008 Pattern)**

**Time : 3 Hours] [Max. Marks : 70**

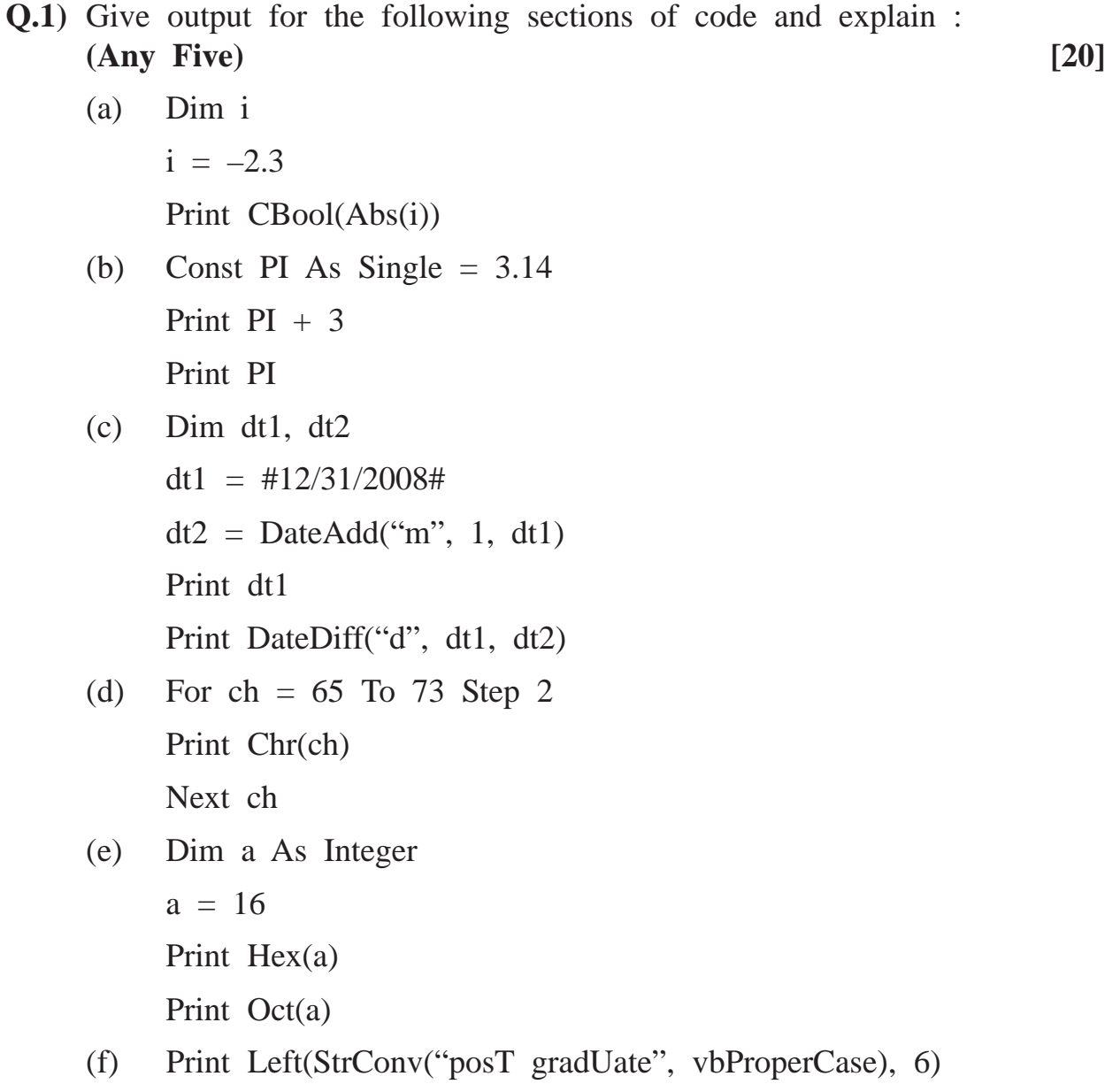

**[3889]-102 1 P.T.O.**

**Q.2)** Explain the following properties : **(Any Five) [10]**

- (a) MaxLength property of Text Box
- (b) Value property of Option Button
- (c) Path property of Dir List Box
- (d) ListCount property of List Box
- (e) List property of Combo Box
- (f) Wordwrap of Label
- **Q.3)** Write short notes : **(Any Four) [20]**
	- (a) Explain Control Array with suitable example.
	- (b) Menu Editor in VB
	- (c) Input Box and Message Box
	- (d) String functions (any 5)
	- (e) Microsoft Windows Common Controls 6.0
- **Q.4)** Write sectional codes for the following : **(Any Four) [20]**
	- (a) Write a code to accept 10 numbers from user and store them in an integer array and find 2nd largest no. from it.
	- (b) Take a Command Button captioned as Order, a List Box which will display Restaurant Menus. Display selected items in Message Box when Order Button is clicked.
	- (c) Take a Text Box, Command Button, and three Option Buttons to select a course from MCM / DCM / PGDCA. Display selected course in the Text Box when Command Button is clicked.
	- (d) Take a Text Box, Command Button and four Check Boxes having caption as (Bold, Italics, Strike, Underline). Display text of Text Box in selected format when Command Button is clicked.
	- (e) Take Text Box to accept a number. Print factorial of the given number when the button is pressed.

**[3889]-102/2**

# **Total No. of Questions : 7] [Total No. of Printed Pages : 3 [3889]-103 P. G. D. C. M. (Semester - I) Examination - 2010 INTRODUCTION TO C<sup>++</sup> AND C<sup>++</sup> LANGUAGE</sub>**

**(2008 Pattern)**

**Time : 3 Hours]** [Max. Marks : 70] *Instructions :*

*(1) Question Nos. 1 and 7 are compulsory.*

*(2) Write any four from Q. Nos. 2 to 6.*

**Q.1)** Consider the following programs and explain what will be the output : **[15]**

(a) class Item{

```
int itemId;
public;
void print(int);
};
void Item::print(int id){
itemId = id:
cout<<itemId;
}
void main( ){
Item itm;
int id;
cin>>id;
itm.itemId = id;cout<<itm.itemId:
itm.print(id);
```
**[3889]-103 1 P.T.O.**

(b) void main( ){

char name[5];  $name[0] = 'N';$  $name[1] = 'I';$  $name[2] = 'T';$ name[3] =  $\sqrt{0}$ ; name $[4] = 'I';$ name $[5] = 'N';$ puts(name);

### }

```
(c) void main( ){
      int numb = 23;
      int val1, val2;
      val1 = numb \ll 3;
      val2 = \text{val1}>>4;
      printf("%d%d", val1, val2);
      }
(d) void main( ){
      for(int i = 0, i \le 5; i++)
      {
      for(int j = i; j < = 5; j++);
      cout<<<i<<</a>endl;
```
**[3889]-103 2 Contd.**

}

}

(e) int  $i = 11$ ; void main( ){ int  $i = 25$ ; cout<<''i"<<<i<<endl;  $i = 55;$  $\text{cout}<<\text{``i}''<<\text{::i};$ }

- **Q.2)** Write a C program that will accept 10 numbers in array and will print array in ascending order. **[10] [10]**
- **Q.3)** Write a C function that will accept a number from user and print binary equivalent of that number. [10]
- Q.4) Write a C<sup>++</sup> program that will accept number from user and check whether number is prime or not using recursive function. **[10]**

**Q.5)** Design a class with the following specifications :

(Empid, empsal as private member variables and calculatesal as private member function, empname, empaddress as public member variables and printData as public function.) **[10]**

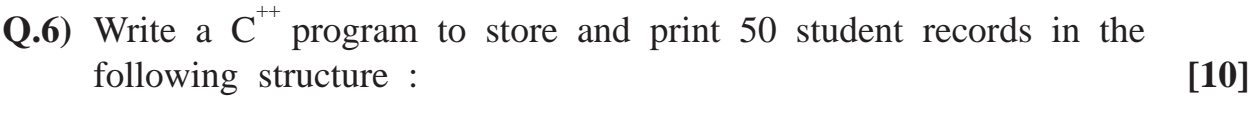

Student (name, rollno, marks for 3 subjects)

**Q.7**) Write short notes : **(Any Three)** [15]

- (a) Operators used in  $C^{+}$
- (b) Inline and Friend Functions in  $C^{+}$  with example
- (c) Loops in C
- (d) Storage Classes in C
- (e) Manipulators in  $C^{++}$

**[3889]-103/3**

Total No. of Questions : 5] [Total No. of Printed Pages : 2

#### **[3889]-12**

# **P. G. D. C. M. (Semester - I) Examination - 2010 VISUAL BASIC PROGRAMMING (Old 2005 Pattern)**

**Time : 3 Hours]** [Max. Marks : 80]

#### *Instructions :*

*(1) All questions are compulsory.*

*(2) All questions carry equal marks.*

#### **Q.1)** Trace output and justify : **(Any Four)**

- (a) Print Asc("Alladin")
- (b) tmp = Mid("Pride  $\&$  Prejudice 4", 18) Print Sqr(tmp)
- (c) Dim i& Print VarType(i) Print TypeName(i)
- (d)  $i = #5/20/2007#$ Print Day (i) Print Month (i)
- (e) Print Abs (-545.45)
- **Q.2)** (A) Write any one important method and one important property of the following controls : **(Any Four)**
	- (a) Commondialogbox Control
	- (b) Listbox
	- (c) Textbox
	- (d) Combobox
	- (e) Commandbutton

**[3889]-12 1 P.T.O.**

- (B) Accept numbers in an inputbox from user. Add numbers in a ListBox, now display in a messagebox the average of the given list and the square of a selected number from the listbox.
- **Q.3)** (A) On a form take a textbox, a label and optionbuttons, accept date and time in the textbox. Now give the following options to user to display in the label the following only weekday, year, hour, minute and second.
	- (B) On a form take two textboxes, a label and two option buttons depicting/captioned as Rectangle Area and Square Area.

Accept number in the textbox, on click of the appropriate option button; display area of rectangle (input required in both textboxes) or area of a square (input required in anyone textbox) in the label.

- **Q.4)** Design interface which will have menu options FontEffects, Colour, FontStyle and Help; a textbox.
	- (a) On click of the FontEffects menu, change font in the textbox to Underline, Strikethrough and forecolour of textbox.
	- (b) On click of the colour menu, change backcolour of the textbox.
	- (c) Change font style of the text in the textbox.
	- (d) Invoke help for notepad.
- **Q.5)** Write short notes : **(Any Four)**
	- (a) Dialogboxes inputbox and msgbox
	- (b) Loops in VB
	- (c) Control Arrays
	- (d) Datatypes and Scope of Variables
	- (e) Any 2 Mathematical and 2 Date Functions

**[3889]-13 P. G. D. C. M. (Semester - I) Examination - 2010 DATABASE MANAGEMENT SYSTEM (Old 2005 Pattern) Time : 3 Hours]** [Max. Marks : 80] *Instruction : All questions are compulsory.* **Q.1)** Solve **any two** : **[15]** (a) What are different Normal Forms ? Explain 3NF. (b) Explain advantages and disadvantages of DBMS. (c) Explain any five Codd's Rules. **Q.2)** Write short notes : **(Any Three) [15]** (a) Compare HDB, NDB, RDB in DBMS. (b) Data Independency (c) Users of DBMS (d) Define E-R Model. **Q.3)** Solve **any three** : **[15]** (a) Explain Control Structures in 'C'. (b) Explain strcmp and strcat functions with example. (c) Explain Arrays in 'C'. (d) Explain Storage Classes in 'C'.

Total No. of Questions : 6] [Total No. of Printed Pages : 2

- **Q.4)** Solve **any two** : **[15]**
	- (a) Write a program to print the following pattern :
		- a b c d e f ghi j
	- (b) Write a program which will print first 3 armstrong numbers.
	- (c) Write a program to print sum of first 100 odd numbers.
- **Q.5)** Write a recursive function to convert decimal number to its binary equivalent. **[10]**
- **Q.6)** Write a program which will accept 10 numbers in an array and then replace array elements with its square. **[10]**

Total No. of Questions : 7] [Total No. of Printed Pages : 1

## **[3889]-201**

#### **P. G. D. C. M. (Semester - II) Examination - 2010**

#### **WEB TECHNOLOGY INCLUDING E-COMMERCE, HTML AND BASIC JAVA**

**(New 2008 Pattern)**

**Time : 3 Hours]** [Max. Marks : 70]

*Instructions :*

- *(1) Question No. 7 is compulsory.*
- *(2) Solve any five from Q. Nos. 1 to 6.*
- *(3) Write your assumptions if any.*

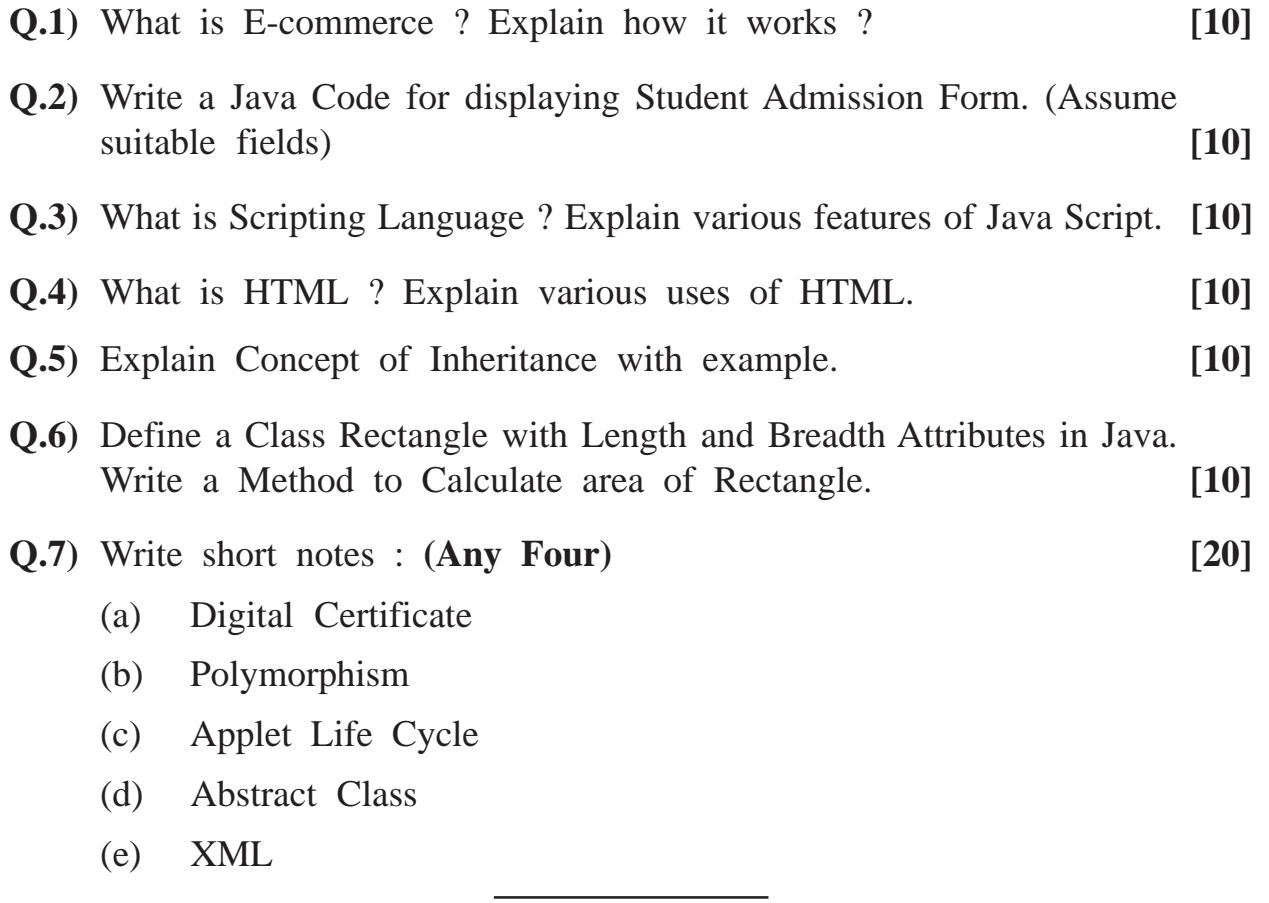

**[3889]-201/1**

Total No. of Questions : 4] [Total No. of Printed Pages : 2

### **[3889]-202**

# **P. G. D. C. M. (Semester - II) Examination - 2010 SOFTWARE ENGINEERING**

#### **(New 2008 Pattern)**

**Time : 3 Hours]** [Max. Marks : 70

**Q.1)** A manufacturing company, having a strength of 450 employees, proposes to computerize pay-roll system for giving monthly salary :

HR Department sends employee details such as promotions, appointments, resignation etc. to Pay Section. Accounts Department sends earning and recovery details. Time-office sends attendance, overtime and leave details of employees to Pay Section.

Salary is calculated and pay slips are given on 5th of every month.

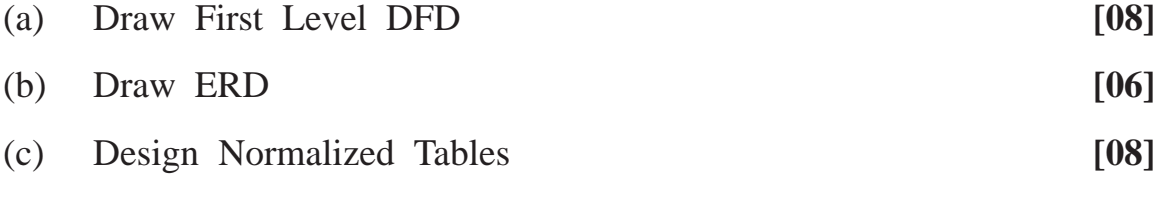

(d) Report Layouts (Any Two) **[08]**

**Q.2)** Design a data entry screen for capturing details of a deposit holder. A Co-operative Bank accepts deposits from public for a period of 1, 2 and 3 years at the interest rate of 8%, 8.5% and 9% respectively. 0.5% additional interest rate is given to senior citizens. Minimum deposit should be Rs. 5,000 and maximum 15,000. **[10]** **Q.3)** Draw Decision Tree : **[10]**

Eligibility Criteria for University Examination for Post Graduate Course is :

- (1) Maharashtra domicile student should acquire minimum 45% marks in basic graduation.
- (2) Non-Maharashtra domicile student should acquire minimum 55% marks in basic graduation.
- (3) Concession of 5% considered, if student has represented university at national level in any sports event.

#### **Q.4)** Write short notes : **(Any Four) [20]**

- (a) Feasibility Study
- (b) Input Design
- (c) Elements / Characteristics of System
- (d) Spiral Model
- (e) Testing

Total No. of Questions : 5] [Total No. of Printed Pages : 3

#### **[3889]-203**

# **P. G. D. C. M. (Semester - II) Examination - 2010 DATABASE MANAGEMENT SYSTEM WITH ORACLE**

#### **(New 2008 Pattern)**

**Time : 3 Hours]** [Max. Marks : 70]

*Instructions :*

- *(1) All questions are compulsory.*
- *(2) Figures to the right indicate full marks.*
- *(3) Write your assumptions clearly.*
- *(4) For solving queries use exact column names.*

**Q.1)** Consider the following table to solve the following queries : **(Any Ten) [20]** Employee (empno, ename, brith\_dt, gender, project\_no, design\_no) Project (project\_no, project\_title, duration, project\_start\_dt) Designation (desig\_no, desig\_name, qualification)

- (1) Create employee table with proper constraints.
- (2) Display project leaders name along with his project title.
- (3) Display total number of employees working on each project.
- (4) Display details of all male employees working as 'DEVELOPER.'
- (5) Display list of employees born in the month of 'January'.
- (6) Display details of projects with Visual Basic Platform.
- (7) Display details of projects started in the current month.
- (8) Display ages of all employees.
- (9) Display details of employees in descending order of their salary.
- (10) Add 'Address' column to the employee table.
- (11) Modify salary of all TEST ENGINEERS by Rs. 1,500.

**[3889]-203 1 P.T.O.**

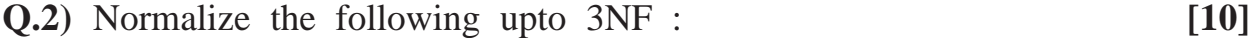

Invoice No.

Invoice Date

Customer No.

Customer Name

Customer Address

Invoice Amount

Product No.

Product\_name

UOM

**Quantity** 

Rate

Amount

Transport Charges

VAT

Service Tax

**Octroi** 

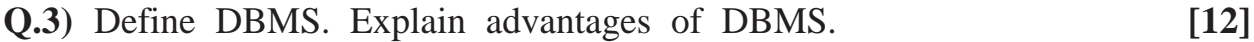

#### **OR**

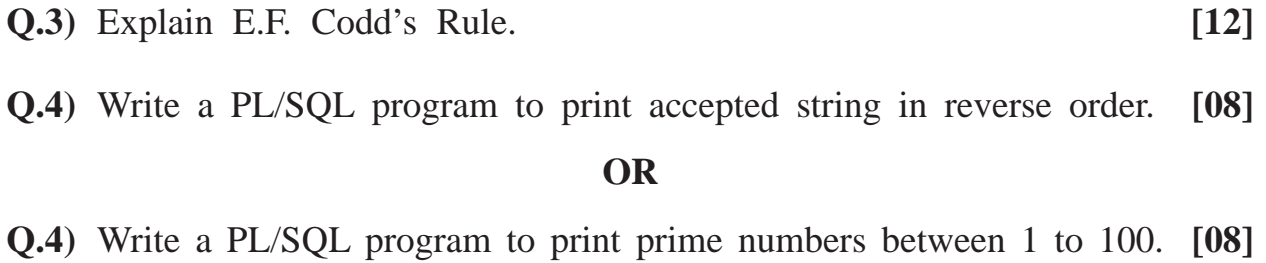

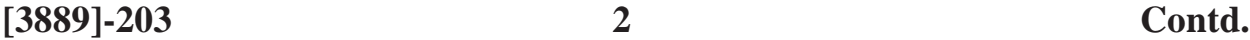

## **Q.5)** Write short notes : **(Any Four) [20]**

- (a) Parametric Cursor
- (b) Referential Integrity Constraint
- (c) Notations of ER Model
- (d) Set Operators
- (e) Group Functions

Total No. of Questions : 8] [Total No. of Printed Pages : 2

#### **[3889]-21**

# **P. G. D. C. M. (Semester - II) Examination - 2010 WEB TECHNOLOGY**

#### **INCLUDING E-COMMERCE, HTML AND BASIC JAVA**

**(Old 2005 Pattern)**

**Time : 3 Hours]** [Max. Marks : 80]

*Instructions :*

- *(1) Question Nos. 1 and 8 are compulsory. (2) Solve any five from Q. Nos. 2 to 7.*
- **Q.1)** Explain various uses of HTML and XML. **[10]**
- **Q.2)** Write a Java program to print the following pattern : **[10]**
	- AB C D E B C D E CDE D E E

**Q.3)** Discuss Applet Life Cycle with the help of diagram. **[10] Q.4)** What are Scripting Languages ? Explain features of Java Script. **[10] Q.5)** Write Java Code for displaying 50 terms of Fibonacci Series. **[10] Q.6)** Discuss Method Overloading and Method Overriding with example. **[10] Q.7)** Explain OOAD Concepts with examples. **[10]**

**Q.8)** Write short notes : **(Any Four) [20]**

- (a) Wrapper Classes
- (b) Web Publishing
- (c) AWT
- (d) Electronic Payment
- (e) www

Total No. of Questions : 6] [Total No. of Printed Pages : 2

### **[3889]-22**

# **P. G. D. C. M. (Semester - II) Examination - 2010 SOFTWARE ENGINEERING**

#### **(Old 2005 Pattern)**

**Time : 3 Hours]** [Max. Marks : 80]

*Instruction :*

*Make your own assumptions, whenever necessary.*

**Q.1)** Fitness Centre is a Health Club offering Health Services such as fully equipped gym, instructions in aerobics, yoga and proper diet. People from various age groups join club. The club provides various programs such as weight loss, weight increase, fitness etc. depending on their needs. Health Club caters to member's needs by keeping in mind their condition of health.

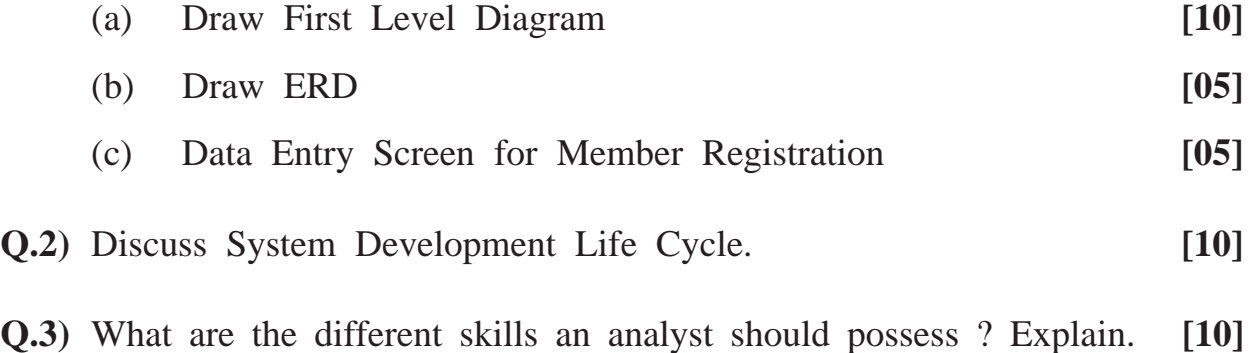

**Q.4)** Draw decision table for the following :

A bank offers interest of 8% per year for the deposit more than 10,000, 7% per year for the deposit of amount between 5,000 and 10,000 and 6% for the amount less than 5,000. If the customer is senior citizen, 0.5% extra is given on all types of amounts. **[10]**

**[3889]-22 1 P.T.O.**

**Q.5)** Design the following reports from Payroll System : **[10]**

- (a) Payslip
- (b) Income Tax Statement to be submitted to State Govt.

#### **Q.6)** Write short notes : **(Any Four) [20]**

- (a) Waterfall Model
- (b) Types of Systems
- (c) System Maintenance
- (d) FDD
- (e) Input Design

Total No. of Ouestions : 7] [Total No. of Printed Pages : 2

**[3889]-23**

# **P. G. D. C. M. (Semester - II) Examination - 2010 ORACLE**

**(2005 Pattern)**

**Time : 3 Hours]** [Max. Marks : 80]

*Instructions :*

- *(1) Question No. 1 compulsory.*
- *(2) Answer any five from the remaining.*
- *(3) Give syntax wherever necessary.*

**Q.1)** Consider the following tables :

Project (Project id, Project desc, Start dt, End dt, Platform, Status)

[Note : Status  $= C$  or I,  $C$  - Complete, I - Incomplete]

Employee (Emp\_id, Ename, Salary, Join\_dt, Project\_id)

- (a) Create above tables with appropriate constraints. **[05]**
- (b) (i) Add an incentive column in the Employee table. **[05]**
	- (ii) Remove constraint given to the ename column.
- (c) Answer the following queries : **(Any Ten) [20]**
	- (i) Display details of employees earning salary more than 4,000 and having character 'I' in their names.
	- (ii) Add an amount of Rs. 1,000 to the salary of all the employees.
	- (iii) Display all the projects of 5 months duration.
	- (iv) Display employees working on Unix Platform.
	- (v) Display details of employees who joined in the month of 'MARCH'.

**[3889]-23 1 P.T.O.**

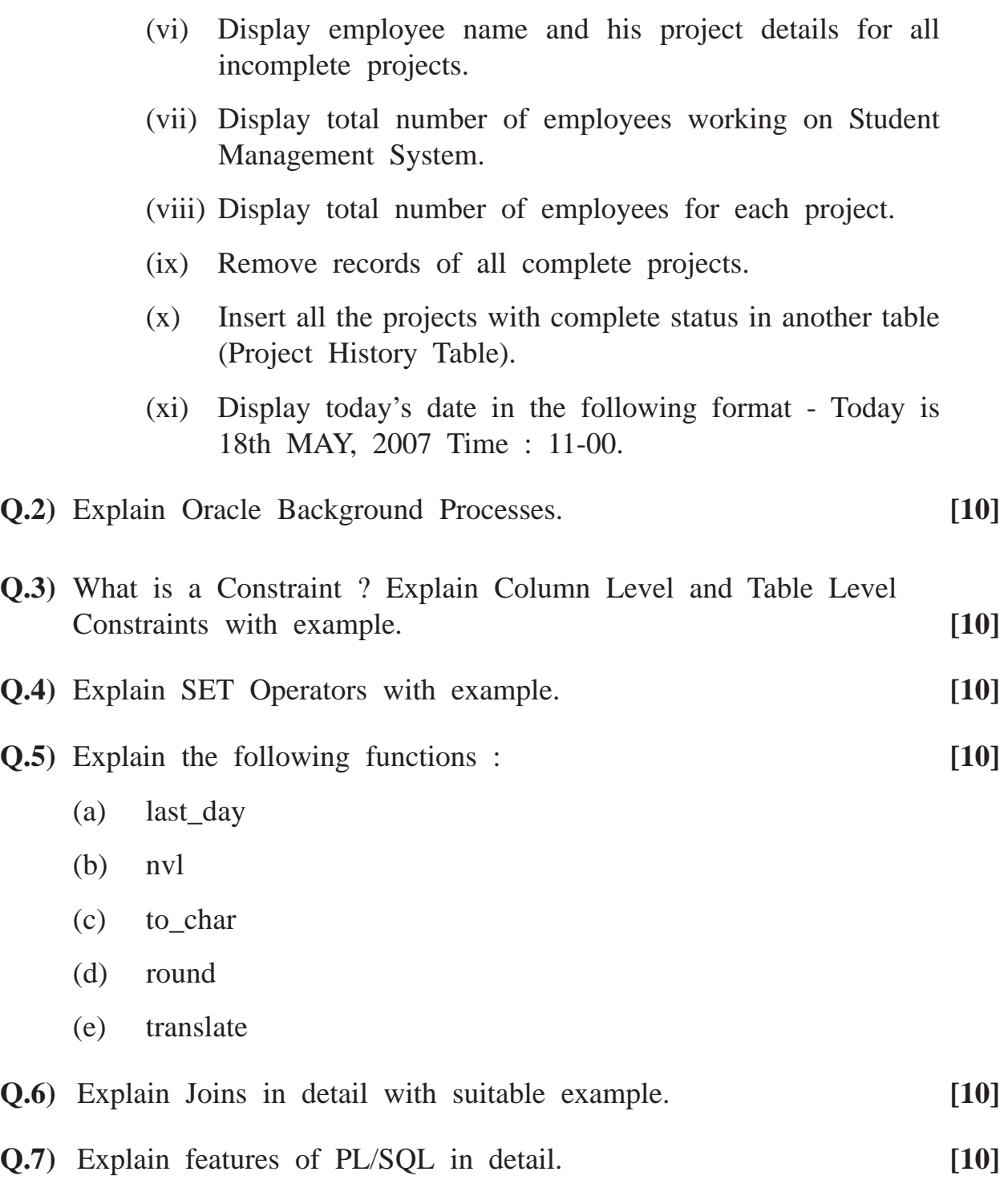

**[3889]-23/2**